## **Документирование как основа тестирования**

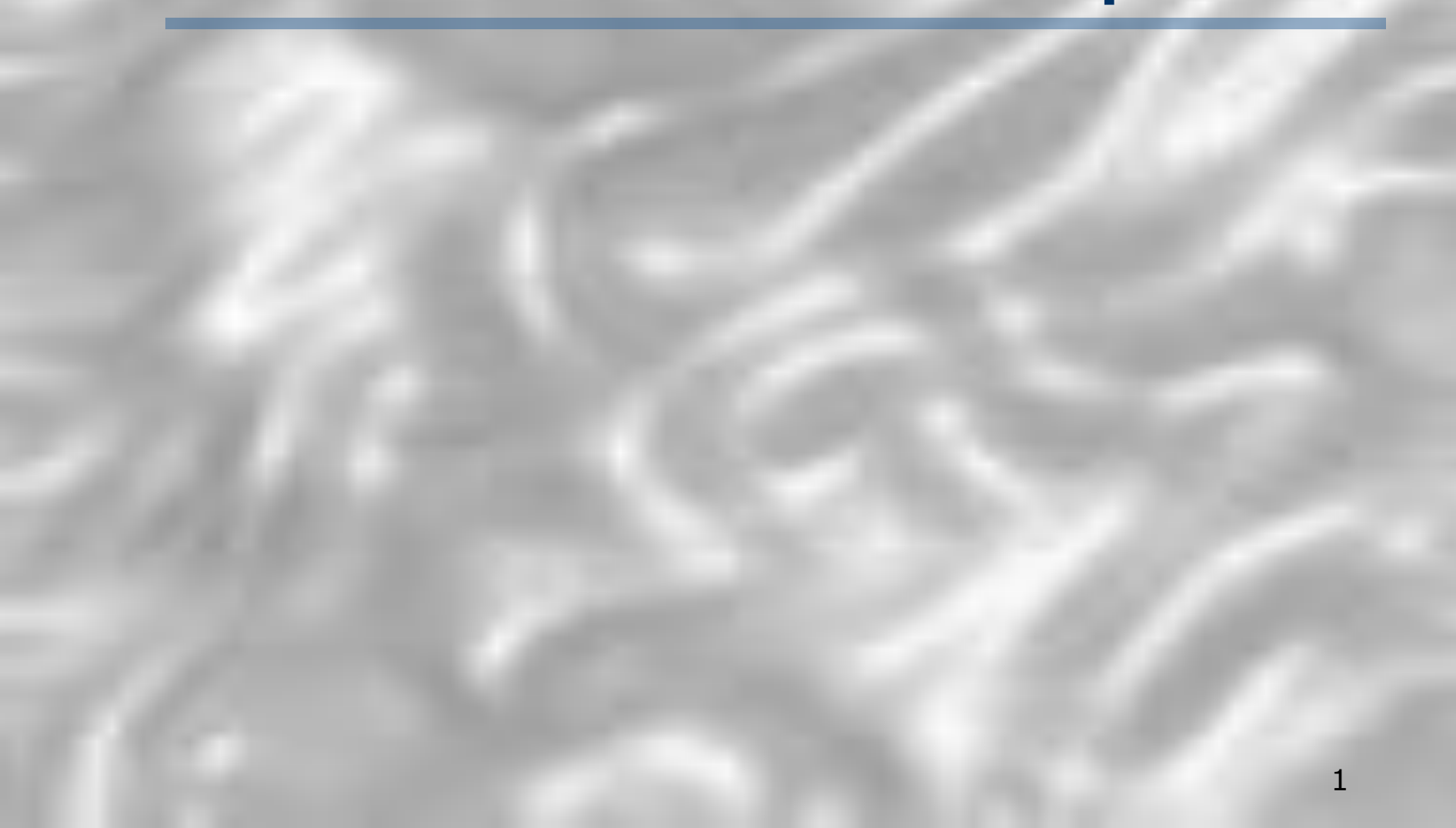

### Определение теста по IEEE

- *ТЕСТ –* набор, состоящий из одного или нескольких тестовых примеров и процедур
- *ТЕСТОВАЯ ПРОЦЕДУРА* перечень большого числа этапов со своими входными данными, каждый из которых имеет свои промежуточные ожидаемые результаты
- *ТЕСТОВЫЙ ПРИМЕР*  комбинация специфических входных данных и ожидаемых результатов.

*ПРИМЕЧАНИЕ. В современной IT-промышленности терминология, касающаяся QA и тестирования, весьма запутана. Например, термины тест, тестовая процедура и тестовый пример путают, используют в разных контекстах по-разному или попеременно.*

*Особенно плохо дело обстоит с русскоязычной терминологией.*

### Общепринятое определение теста

- В настоящее время слова *тест и тест-кейс (test case,* ТС, тестовый пример) часто используются как синонимы.
- *Тестовый пример*  это совокупность
	- **Конфигурации системы**
	- **Входных данных**
	- **Начальных условий**
	- **Сценария** (алгоритма действий). Может содержать условия и переходы, однако лучше, чтобы он был линейным и достаточно коротким
	- **Ожидаемых результатов** (и конечного состояния, которое может отличаться от начального состояния/условий)

# Типичный набор документов

### *(IEEE Std 829-1998)*

- Функциональная спецификация (Functional specification, FS)
- Спецификация программных требований (Software requirement specification, SRS)
- Traceability matrix (матрица прослеживаемости)
- Тест-план (Test plan, test strategy TP)
- Тестовая спецификация (Test specification, TS)
	- Test cases, Тестовые процедуры
- Test log
- Bug report

### «Классический» проект: разработка и кодирование

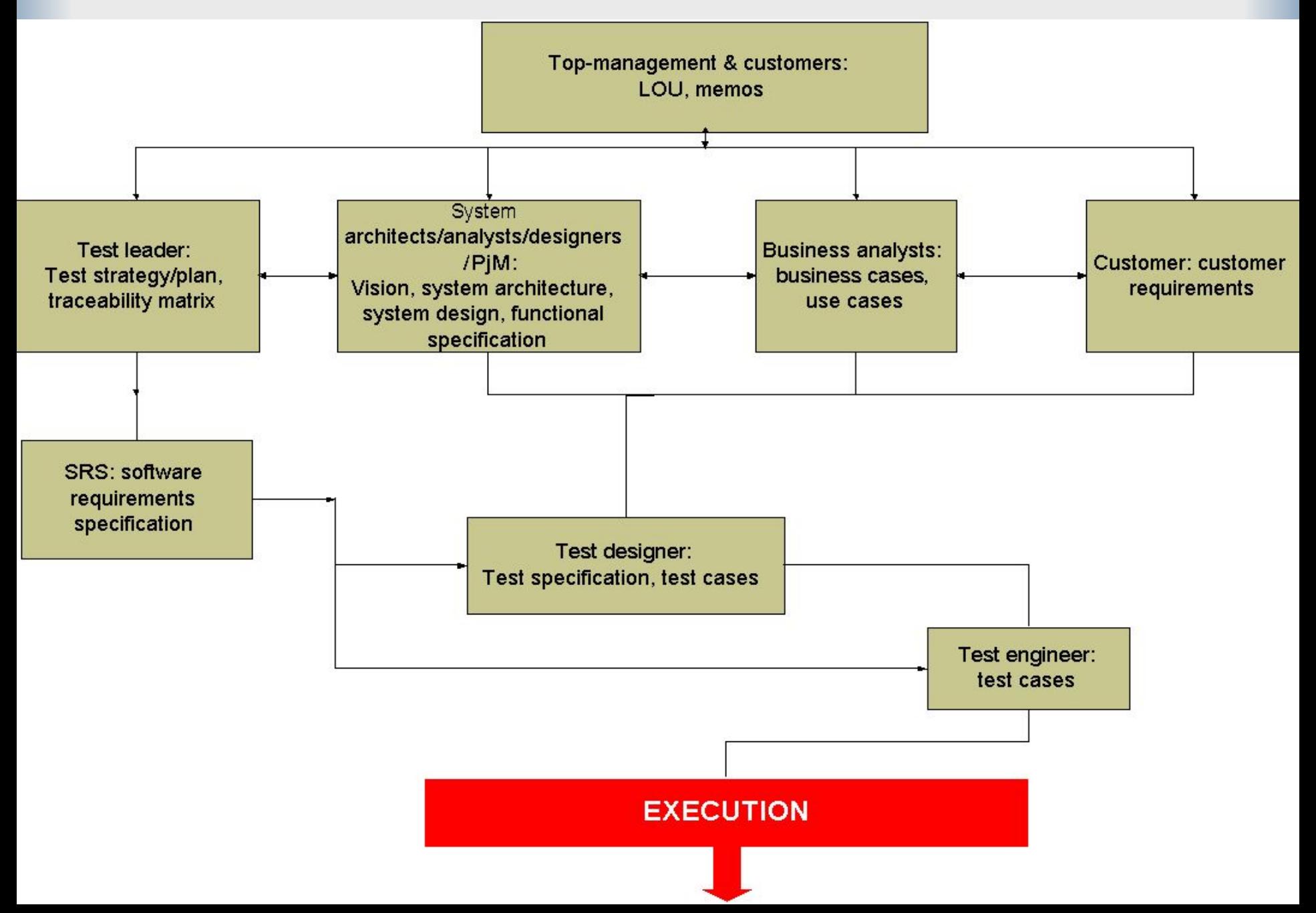

### «Классический» проект: тестирование

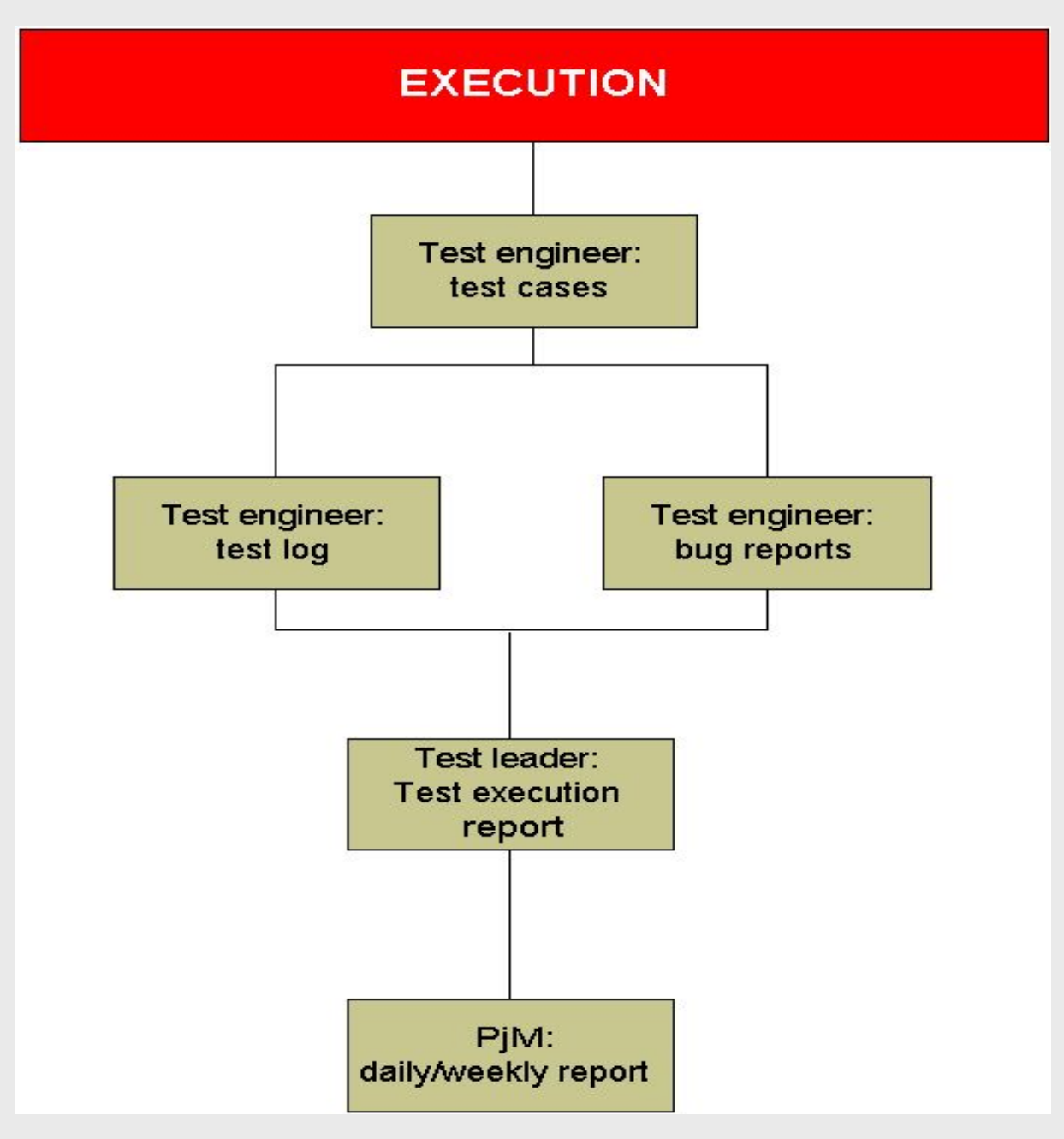

## Источники информации для тестировщика

- Спецификация
- Личное общение с руководством и программистами
- Документация (черновики руководства пользователя, заметки разработчиков)
- Исследование (результат собственного опыта, полученного в ходе экспериментов над программой)
- **Аналогичные проекты**

## Пример Functional Specification

#### 4.1. Asset management XPe devices

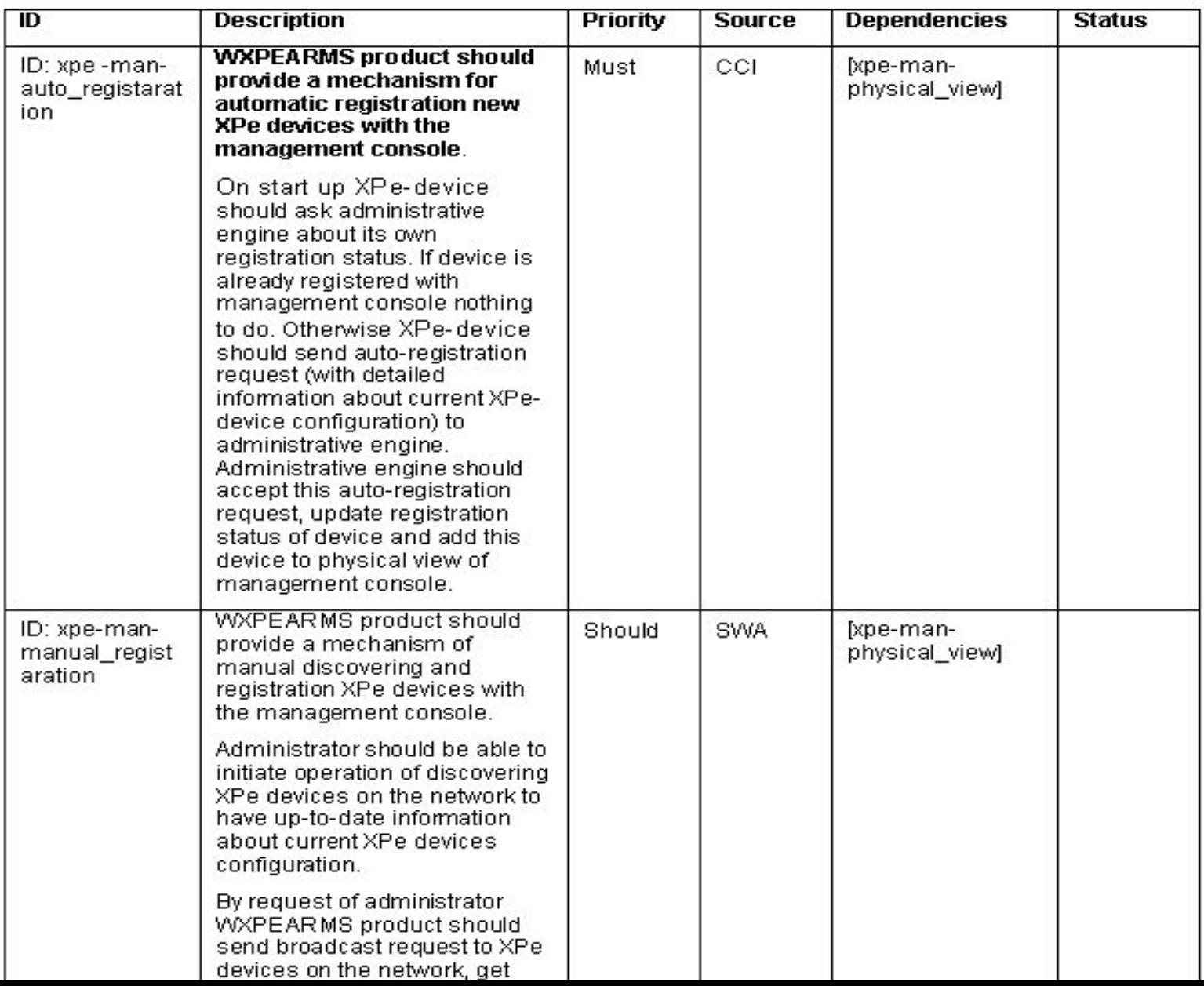

8

# Определение объемов тестовых работ

- Тестируйте в первую очередь требования с наивысшим приоритетом
- Тестируйте новые функциональные возможности и программный код, который изменялся
- Используйте разбиение на эквивалентные классы и анализ граничных значений
- Тестируйте те участки, в которых наиболее вероятно присутствие проблем
- Сосредоточьте свое внимание на функциях и конфигурациях, с которыми наиболее часто будет иметь дело конечный пользователь

# Тестовый план

Это документ, включающий:

- объем
- ресурсы
- **календарный план работ по тестированию**
- выполняемые тесты
- тестируемые элементы
- задачи тестирования
- ответственные сотрудники
- вероятность возникновения непредвиденных обстоятельств и меры, которые потребуется при этом принимать

(стандарт ANSI/IEEE 829-2983 for Software Test Documentation)

## Назначение тестового плана

- служит для поиска ошибок
- облегчает управление работами и контроль хода их выполнения
- облегчает организацию технических аспектов тестирования
- помогает организовать и скоординировать усилия сотрудников, разрабатывающих и тестирующих программный продукт
- повышает эффективность и полноту тестирования
- документация должна быть не объемной, а эффективной. Любые составляющие плана, не помогающие в поиске ошибок и организации тестирования, являются пустой тратой ресурсов

продукт (стОит дороже) **•** рабочий инструмент

#### Получить документ с требованиями (технические условия)

- Документ определения требований
- Документ спецификации требований
- Матрица прослеживаемости требований

### Составлени тест-план

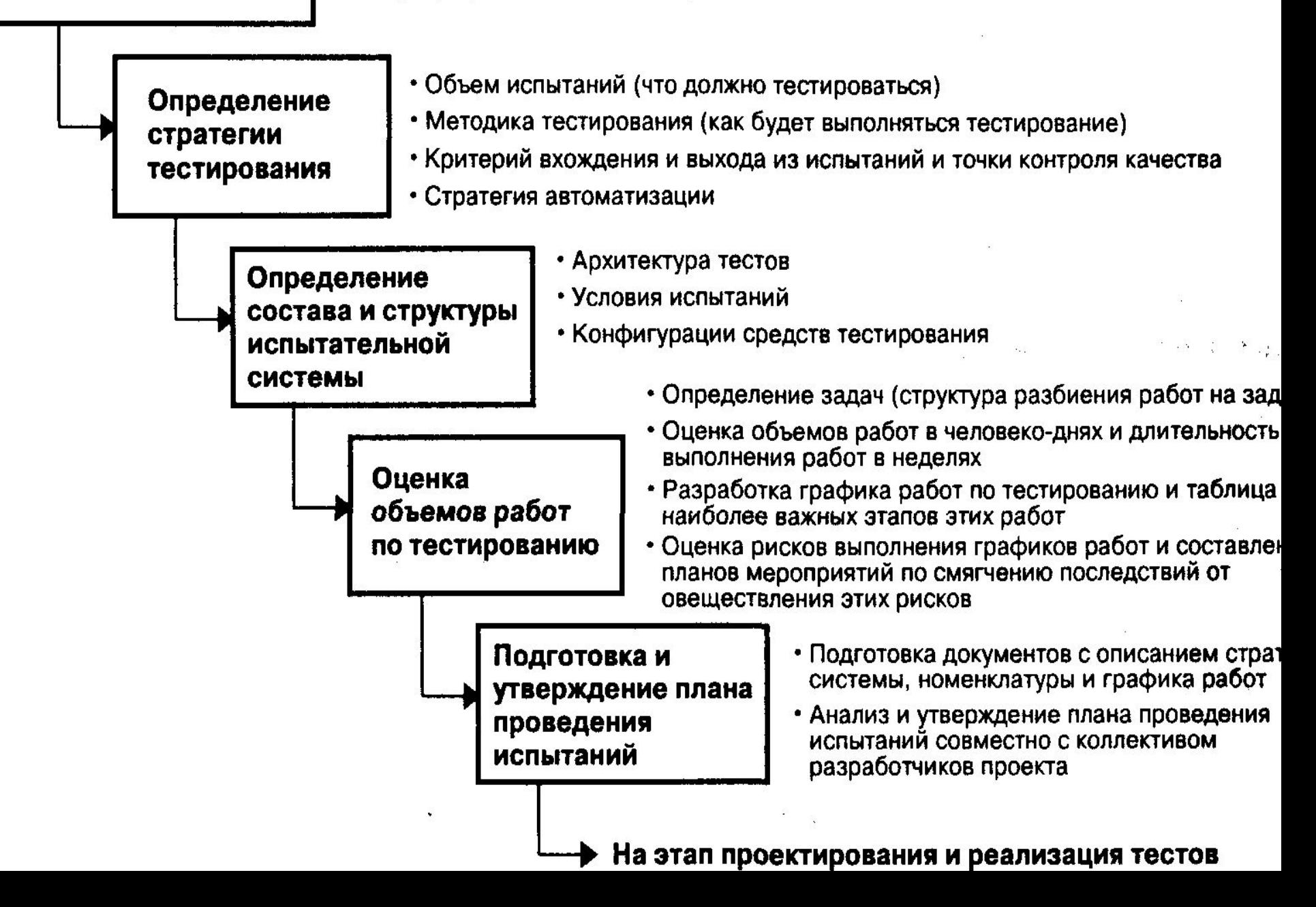

## Совершенствование тестового плана

Как правило, применяется эволюционный подход (проведение тестирования параллельно с разработкой его плана)

Первый этап - начальная разработка:

- 1. Проработка спецификации / пользовательской документации
- 2. Первая версия списка функций программы (полнота списка определяет полноту тестирования) (список будет постепенно расширяться)
- 3. Анализ входных данных и ограничений (простейший анализ граничных условий)

## Направления развития плана

- 1. Наиболее вероятные ошибки (чем больше ошибок обнаружено в некоторой области программы, тем больше их там же)
- 2. Наиболее заметные ошибки (пользователю)
- 3. Наиболее часто используемые области программы
- 4. Отличительные особенности программы (то, что отличает от конкурентов)
- 5. Самые сложные аспекты для тестирования
- 6. Самые понятные функциональные области

## Компоненты тестового плана

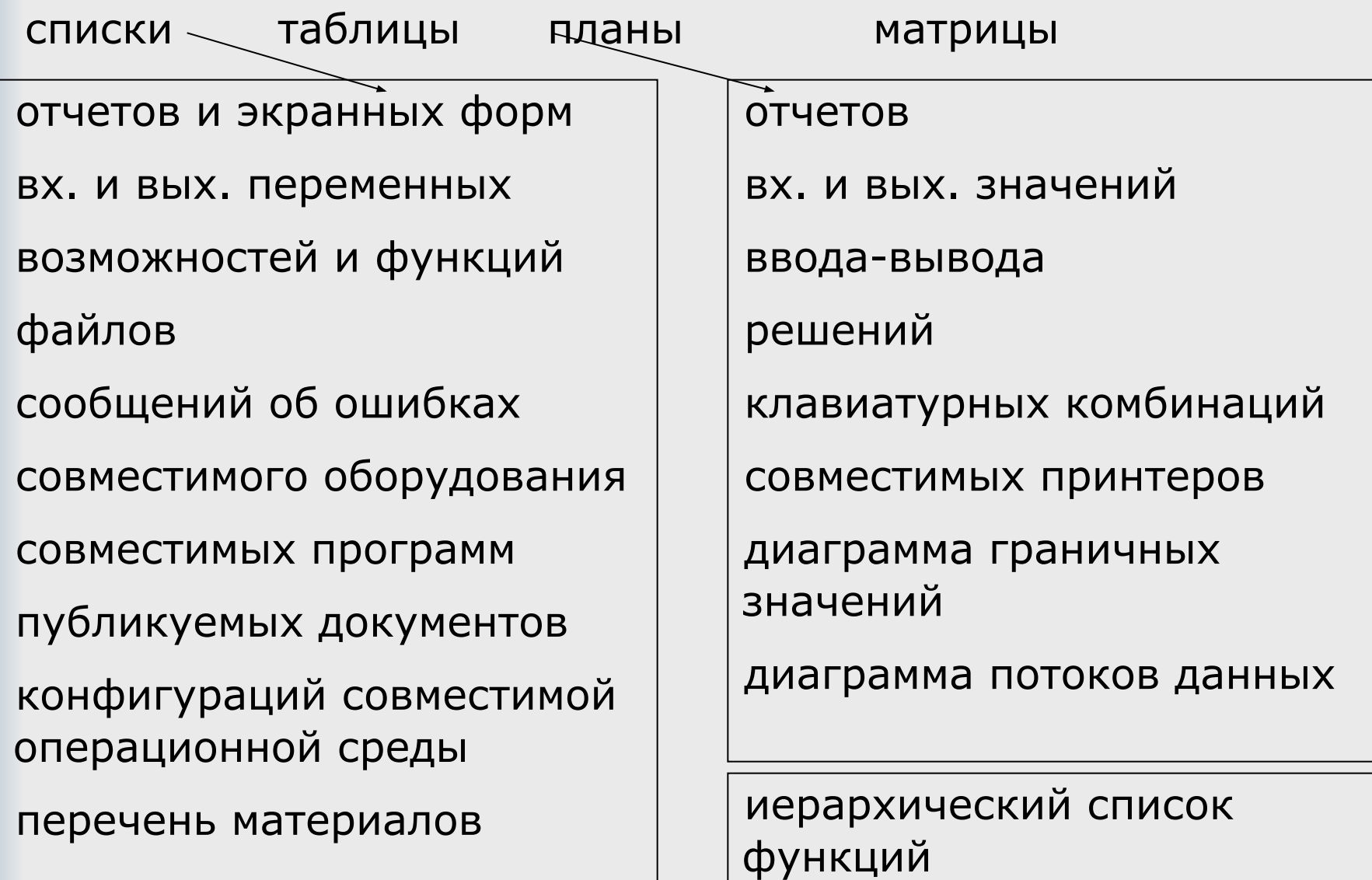

Матрицы:

- аппаратной и программной совместимости
- аппаратных конфигураций
- операционных окружений
- **комбинаций входных значений**
- сообщений об ошибках и клавиатурных комбинаций

■ Кроме того, ведется матрица прослеживаемости требований (отображение каждого требования на тест-кейсы).

# Пример таблицы ввода-вывода

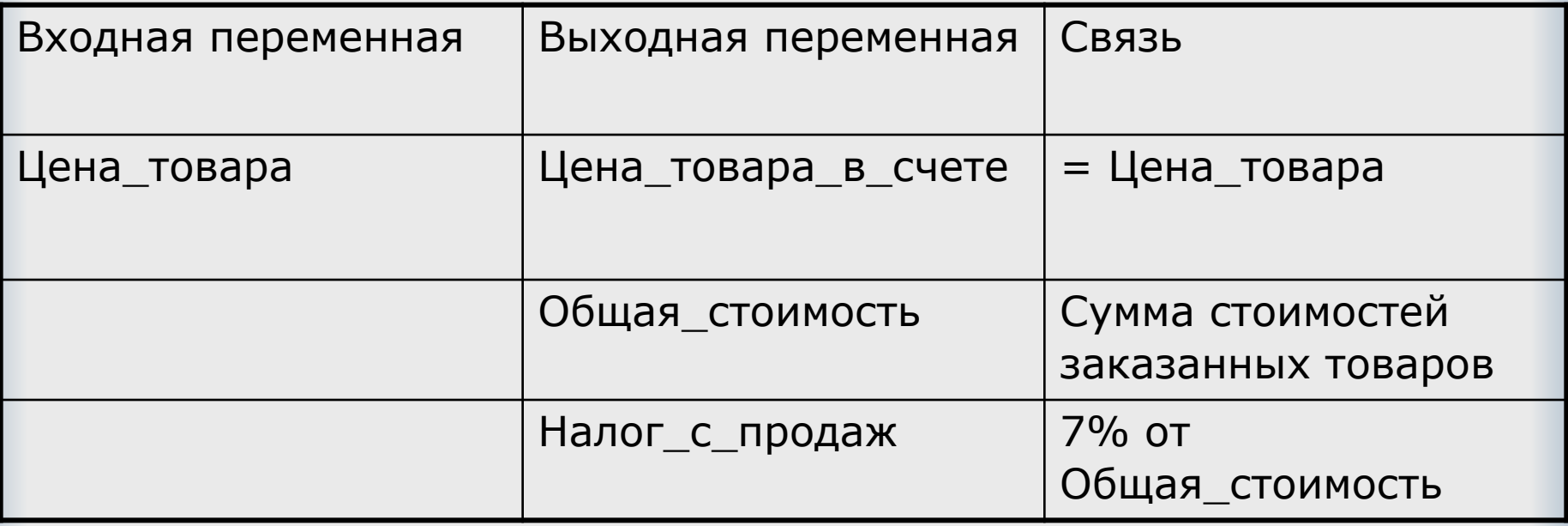

# Иерархический список функций системы

- 1. Перечень всех высокоуровневых действий пользователя
- 2. Подфункции всех функций (все доступные опции и варианты)
- 3. Детализация до элементарных логических действий программы
- 4. Перечислить входные и выходные условия для каждой функции и подфункции
- 5. Список всех способов диалога с программой при выполнении каждой из функций (клавиатура, мышь)

Каждая строка этого списка в конце концов преобразуется в тестовый пример

## Разделы тестового плана по стандарту

- идентификатор
- введение
- тестируемые элементы (программные компоненты, подлежащие тестированию)
- тестируемые функции
- нетестируемые функции
- подход к тестированию (кто, виды работ, технологии и средства, критерии, крайние сроки)
- критерии прохождения тестов
- документация
- необходимое оборудование
- календарный план
- ответственность

## Test Specification – обязательный документ

- $I$  Test Specification документ, *обязательный* к исполнению: *все,* что там написано – д.б. выполнено
- Оптимизация Test Specification одна из основных задач
- Вообще набор видов тестирования содержится в Test Plan'е

# Структура Test specification

Как у обычного проектного документа:

- Заголовок
- Авторы
- История модификации
- Логотипы
- Сведения о степени конфиденциальности
- Содержание
- Введение
- Фактическая часть тестовые примеры (test cases)

# Пример Test specification

#### $\blacksquare$

#### 2.1.9. XPE-INST-CDINST09. correct moving between setup screens

**Revision: 1.0** 

Purpose: Check setup program screens order.

Env.Needs: MC setup is started. Test configuration 1 - test configuration 4.

Input: Click "Next" in any screen.

Output: next screen is expected.

Input: Click "back" in any screen.

Output: previous screen is expected.

Input: Click "cancel" button in any screen.

Output: "Exit installation" screen is expected.

*Более подробно о создании тест-кейсов далее*

#### $2.1.10.$ XPE-INST-CDINST10, MS .NET detection and installation

#### **Revision: 1.0**

Purpose: Check setup ability of .Net detection and installation.

**Env.Needs:** MS .NET has not been installed yet. Test configuration 1 - test configuration 4.

Input: Run setup.exe from mapped drive where MC distributive is placed.

Output: MS .NET installation screen is expected. Continuation of setup work after .NET installation is expected

#### $2.1.11.$ XPE-INST-CDINST11, Microsoft .NET detection and installation

**Revision: 1.0** 

## Test Log

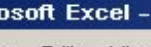

B. 505

**СПИСОК ТЕСТОВЫХ ПРИМЕРОВ** 

**ВВВ Список версий продукта (билдов)** 

Отметки об успешном или неуспешном прохождении

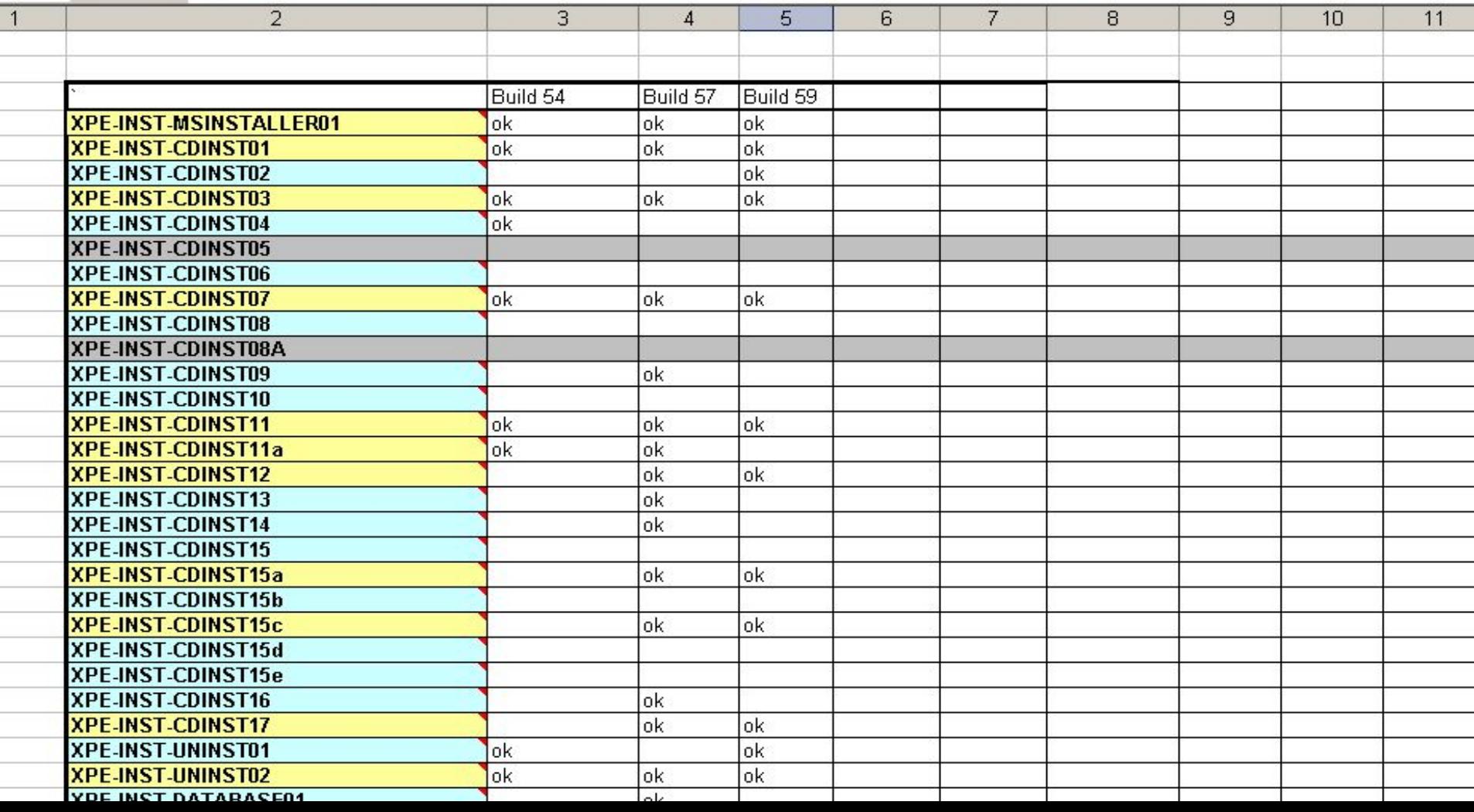

## Test Log – дополнительные поля

- Разбиение по платформам, конфигурациям, средам выполнения, ...
- Приоритеты
- Группы и подгруппы
- Детализация результатов выполнения
	- Критический/некритический/косметический
	- Номер ошибки в системе сопровождения ошибок
	- Комментарии относительно хода выполнения

### Выводы по результатам тестирования

- Тестирование пройдено/не пройдено (для билда)
- Статистика:
	- Время выполнения
		- В среднем на тестовый пример (возможно доп. разбивка по подгруппам)
		- На каждый билд
		- □ На последний билд
		- На каждой платформе
	- Процент покрытия функциональности/тестовых примеров
		- по каждому билду
		- По каждой платформе
		- По последнему тестируемому билду
		- .......

# Примеры отчетов (Терехов А.А.)

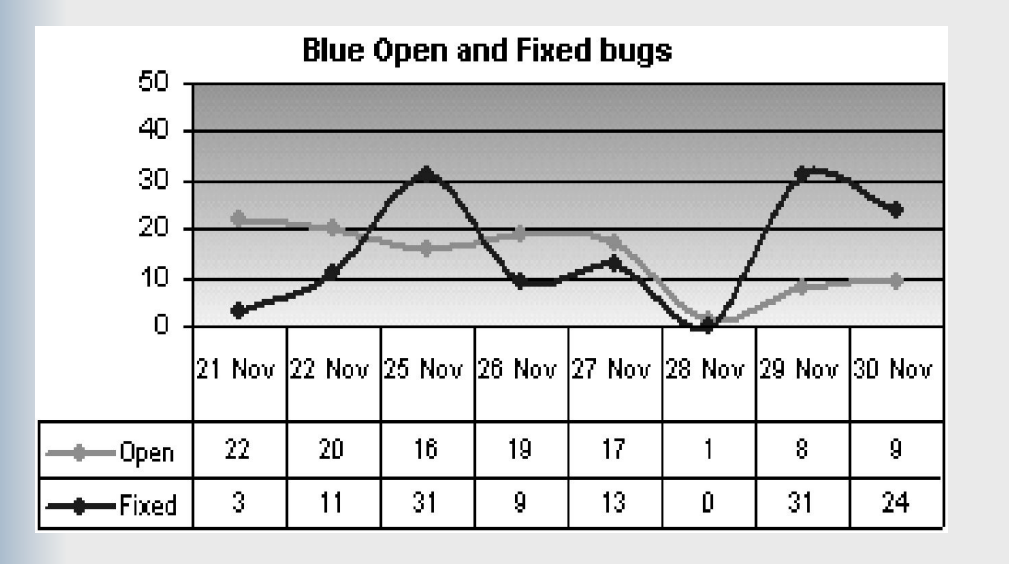

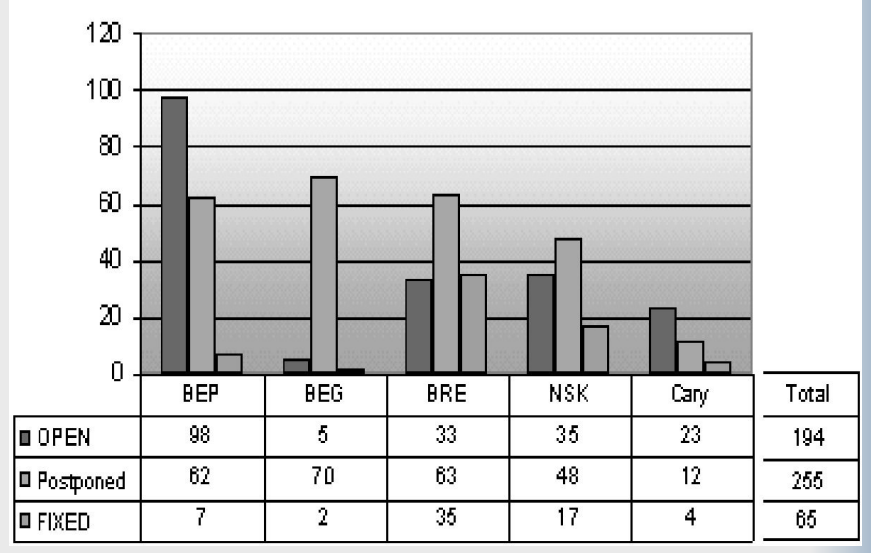

Blue Bugs Status 12.14.2002 09:02 (Spb)

•Такие отчеты могут выполнять две основных функции:

- •фиксировать состояние в данной контрольной точке, т.е. отчет отвечает на вопрос вида "да или нет'' — выполнены необходимые для этой точки условия или нет;
- •показывать динамику процесса и переход от одной его фазы к другой, т.е. отчет предоставляет информацию для принятия решения о возможности перехода от одного этапа процесса к последующему.

## Разработка тестовых примеров (ТС)

## Пример ТС

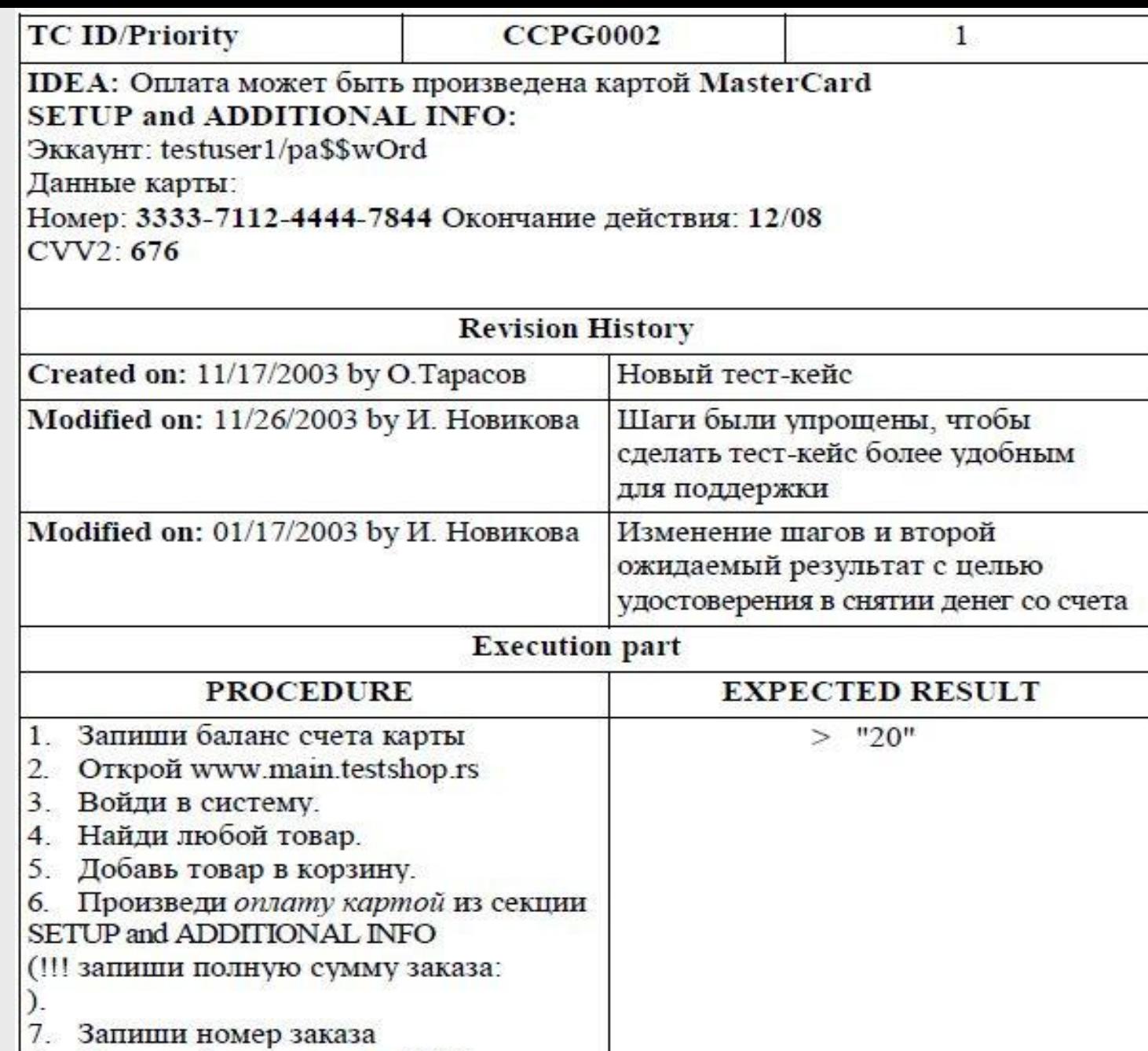

> Шаг $1$  - Шаг $6$ 

8. Запроси базу данных с SQL1.

9. Запиши баланс счета карты

## Структура тестового примера (ТС) - основное

- **Идентификатор** (уникальный)
- Название
- Автор
- Название проекта
- Цель (идея ТС, краткое описание)
- Ссылки (в т.ч. на спецификацию)
- Среда выполнения (setup & additional info)
- **Пошаговое описание**
- **Критерий выполнения (ожидаемый результат)\***

\* Лучше, когда ожидаемый результат один, но м.б. и несколько.

### Структура тестового примера – дополнительные поля

- Журнал изменений (created… modified… change…)
- Метка (для конфигурационного менеджмента)
- Краткое описание
- Полное описание
- Приоритет
- Статус (new, modified, retired)
- Название модуля

### Улучшение поддерживаемости тест-кейса

- 1. Сделать тест-кейс data-driven (по возможности вынести конкретные данные в «шапку», чтобы их было легко изменить).
- 2. Не описывать шаги по явно очевидным сценариям (например, логин, если проверяется не он).
- 3. Не давать конкретных деталей, если они не играют роли при исполнении тест-кейса (например, имя товара).
- 4. Вынести во внешний документ повторяющиеся сценарии (например, семь шагов оплаты).

(из Р. Савина)

### Пример

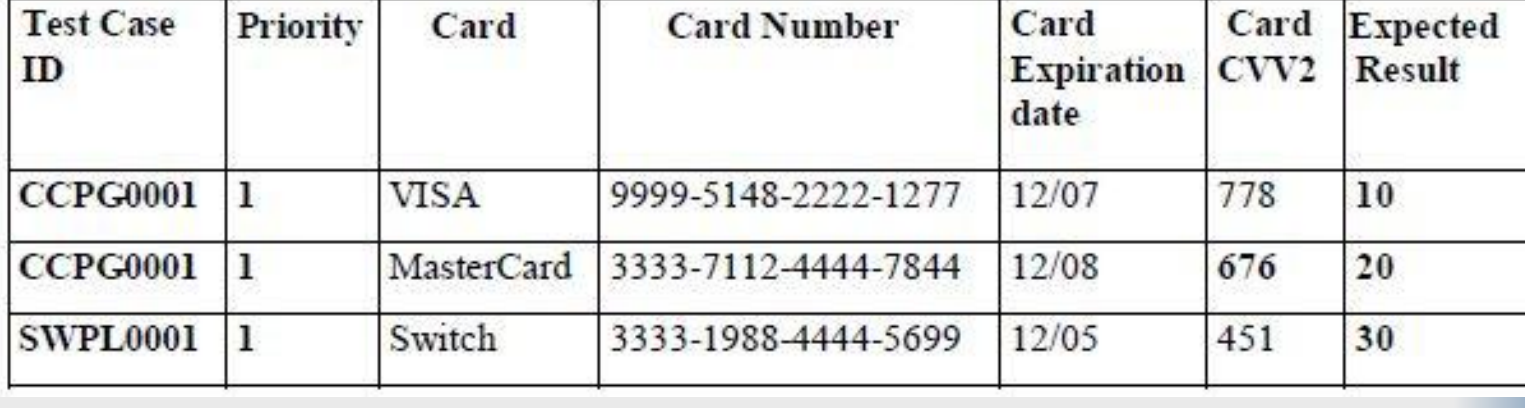

**IDEA**: Оплата может быть произведена картами из Таблицы 1.

Для каждого тест-кейса из Таблицы 1:

#### 1. Запиши баланс счета карты

www.main.testshop.rs/<четыре последних цифры карты>/balance.htm

- 2. Открой www.main.testshop.rs.
- 3. Войди в систему как testuser1/paSSwOrd.
- 4. Найди любой товар.
- 5. Добавь товар в корзину.

6. Произведи оплату картой (!! ! запиши полную сумму заказа:

7. Запиши номер заказа

8. Запроси базу данных:

select result from cc transaction where  $id =$ <br/> $\le$ номер заказа>;

Сравни с Expected resultl.

9. Запиши баланс счета карты

IIIar 1 - IIIar 6

### Другое оформ ление ТС

## К чему необходимо стремиться при создании ТС

- 1. Независимость тест-кейсов друг от друга (отсутствие ссылок на другие тест-кейсы; независимость от "следов", оставленных другими тест-кейсами в ПО или базе данных)
- 2. Четкая формулировка шагов (хороший ТС может без труда воспроизвести другой человек, а также вы сами через год; излишние детали тоже ни к чему).
- 3. Четкая формулировка идеи и/или ожидаемого результата (ожидаемый результат — это информация, на основании которой, вкупе с фактическим результатом, принимается решение об исходе тест-кейса. Следовательно, точность и четкость в формулировке ожидаемого результата играют важнейшую роль. Не рекомендуется отсылка к внешнему документу).

## Отладка тест-кейсов

- В первый раз тест-кейсы должны исполняться их автором, задача которого:
- если необходимо, добавить новые тест-кейсы;
- если необходимо, внести изменения по существу, например если при создании тест-кейса тестировщик неправильно понял спек;
- если возможно, удалить лишние (дублирующие) тест-кейсы;
- сделать тест-кейсы более удобными для поддержки;
- отшлифовать формулировки.

# Примеры тест-кейсов

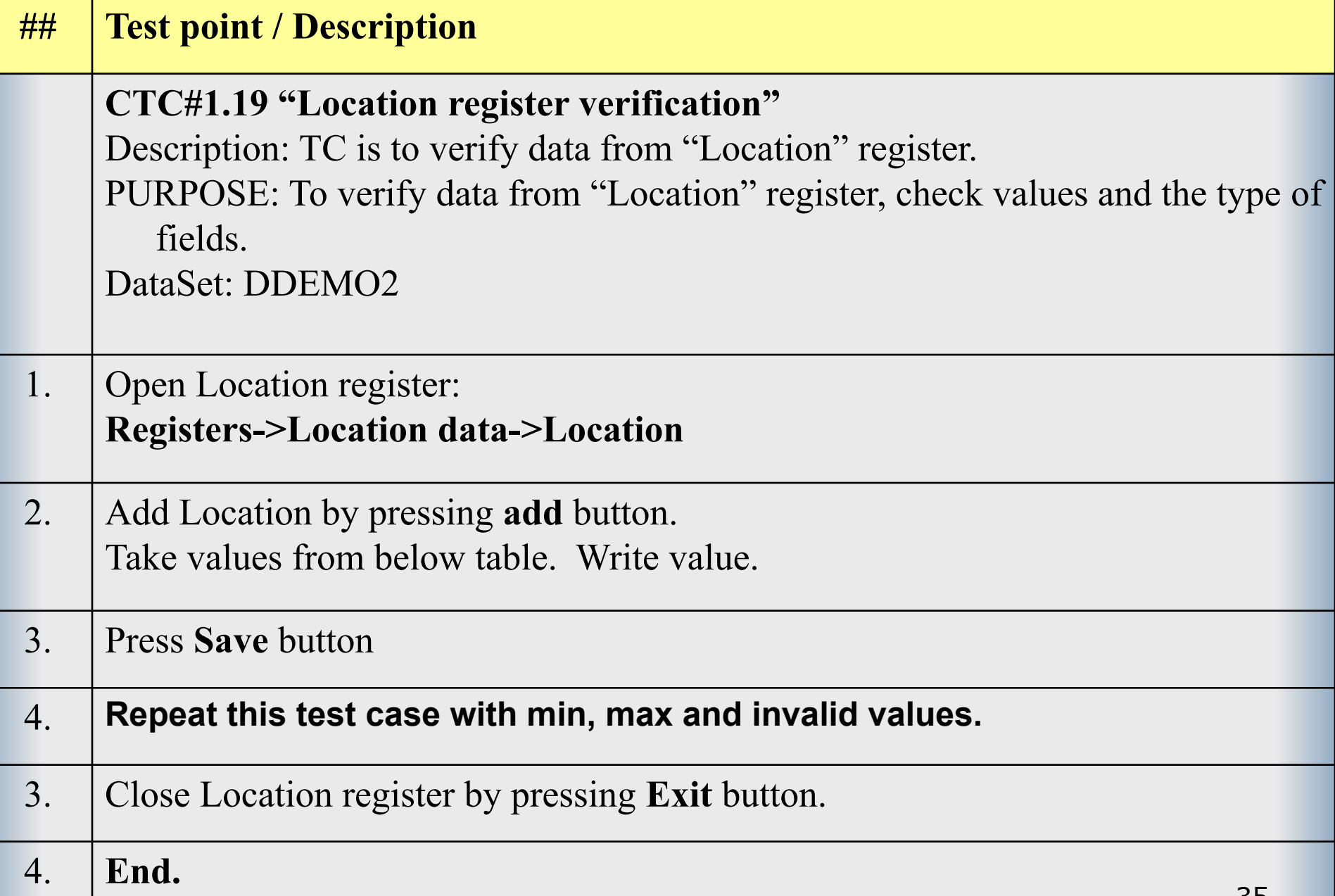

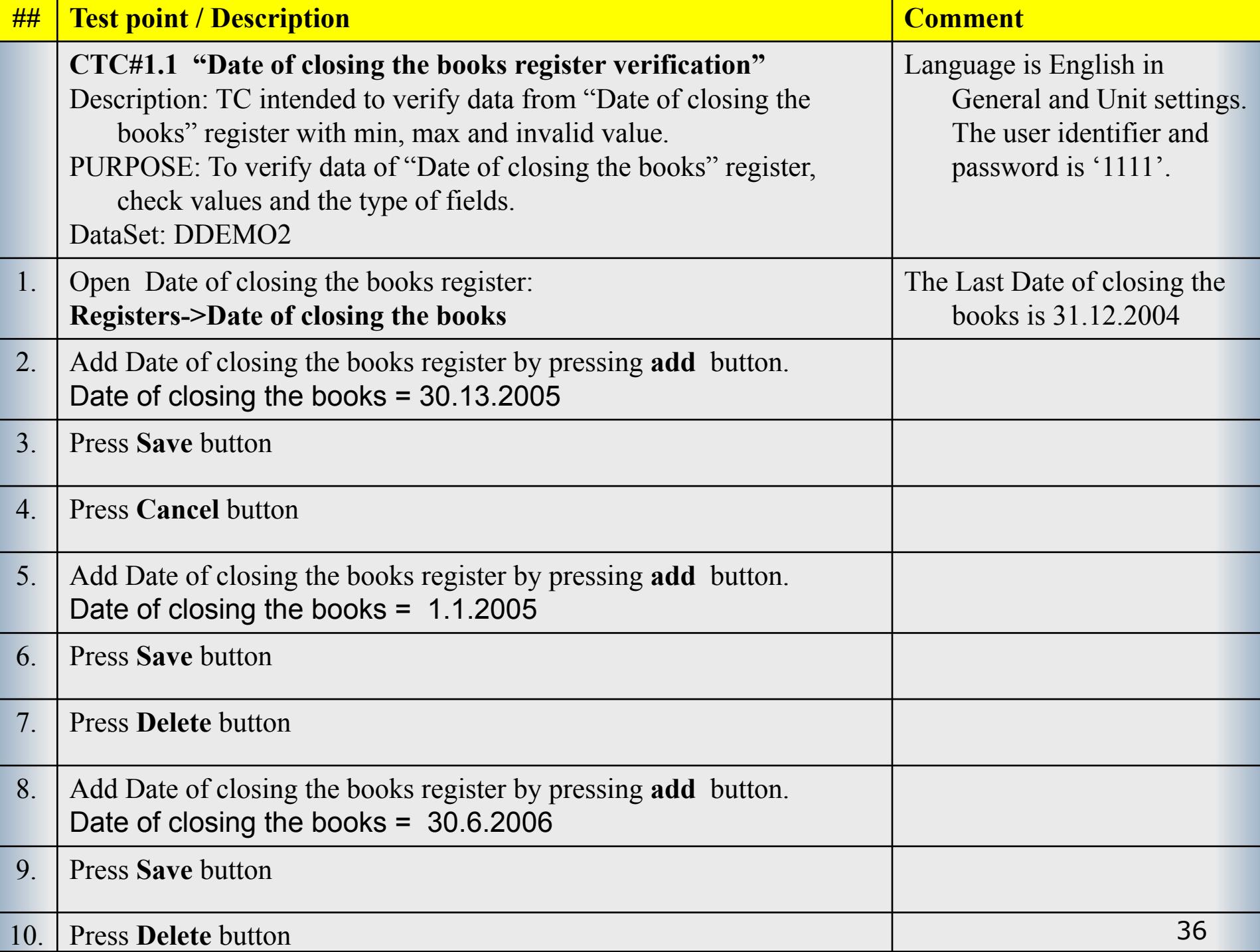

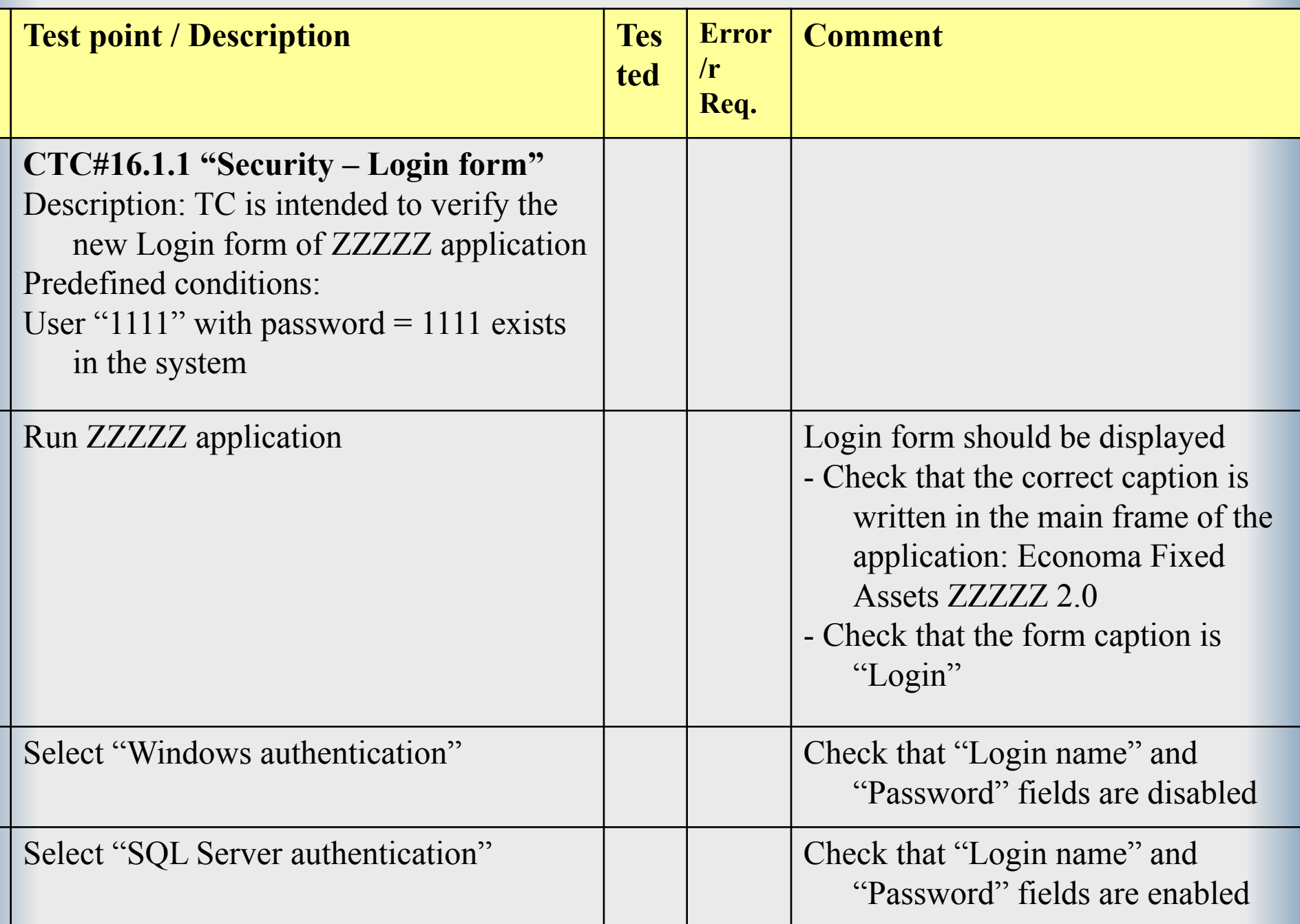

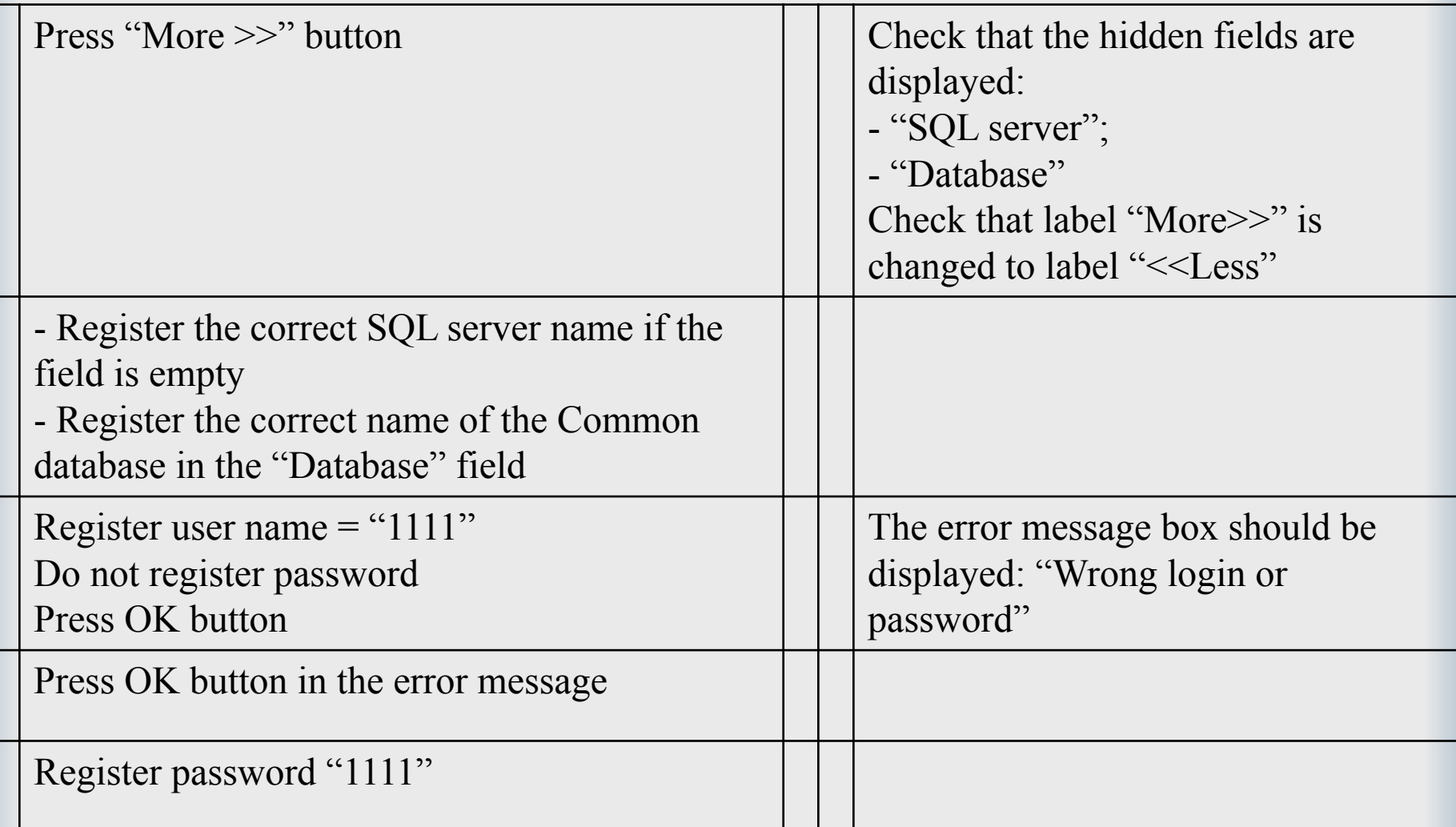

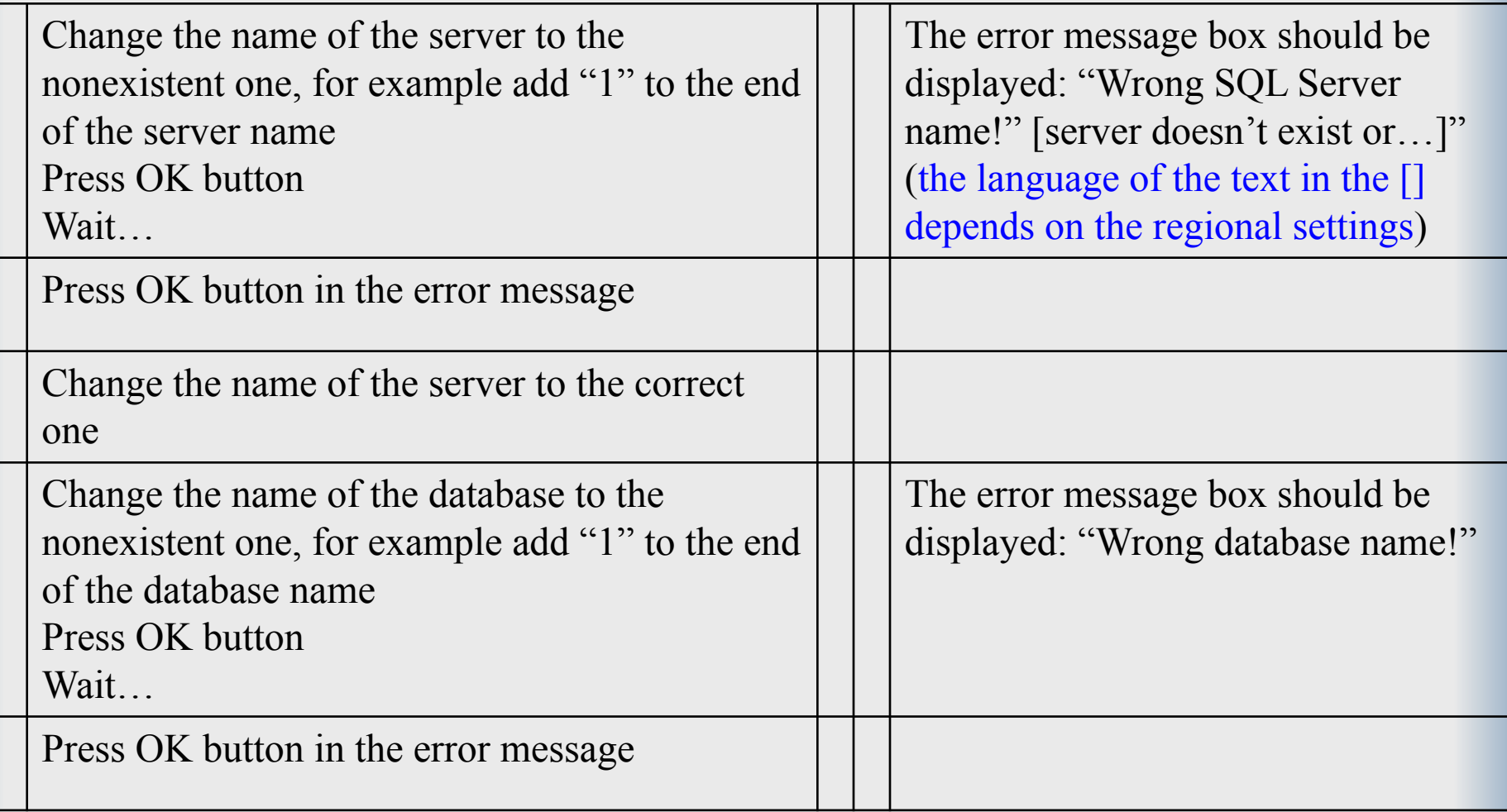

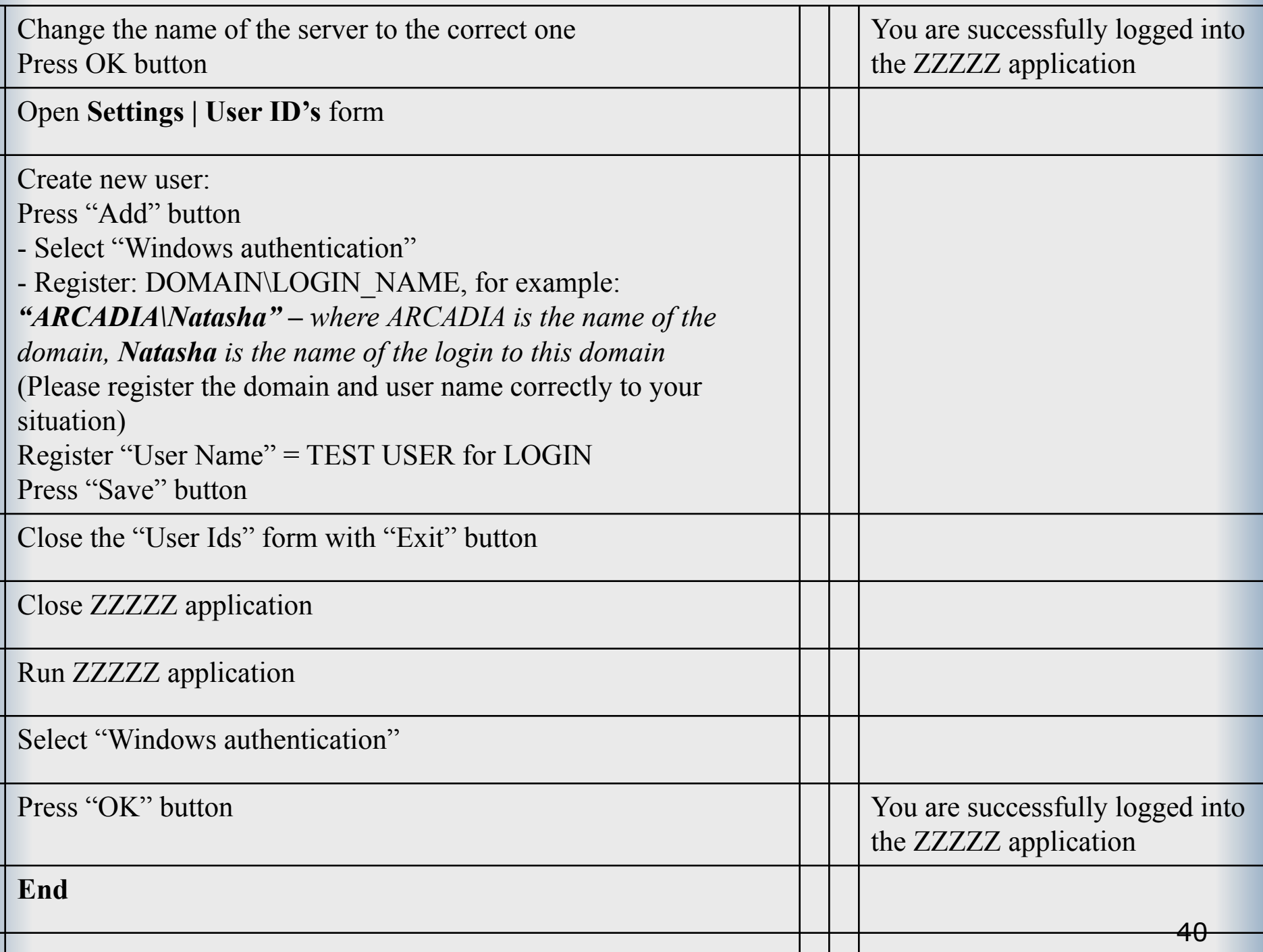

## Тест-комплект (test case suite)

Совокупность тест-кейсов, которые проверяют:

- какую-то определенную часть проекта (например, C. "Оплату")
- и/или определенный спек (например, спек номер 1455 "Рассылка пользователям е-мейлов на основании истории заказов").

Обычно располагается в одном файле.

## Домашнее задание

- Прочитать: Савин с. **33-66**, 173-204, Канер гл. 7, Калбертсон – с.98-115, гл. 15.
- Скачать с сайта pta-ipm.narod.ru примеры ТС и изучить их
- **■ Разработать не менее 6 тест-кейсов** *различной сложности* для BugPad:
	- язык английский.
	- форма таблиц аналогичная примерам.
- Срок выполнения до зачетной недели.
- Темы «Тестирование белого ящика» и «Автоматизация тестирования» – самостоятельно.
- Те, кому нужен зачет по УИРС, должны в дополнение к двум заданиям (**баги** и **тест-кейсы**) написать **итоговый тест** (на зачетной неделе или ранее, как скажете).